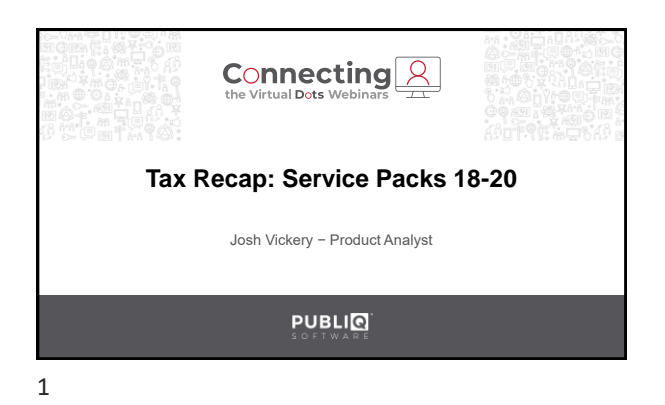

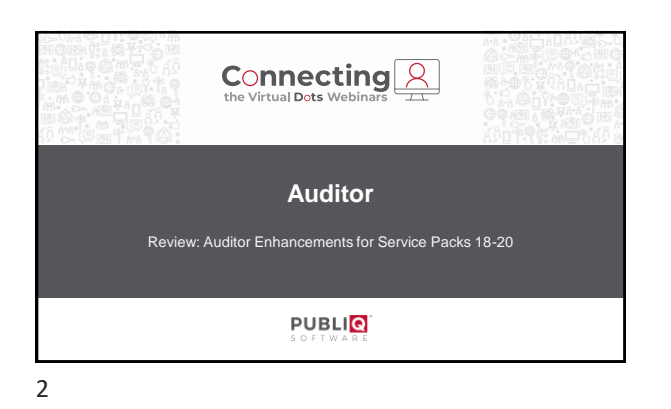

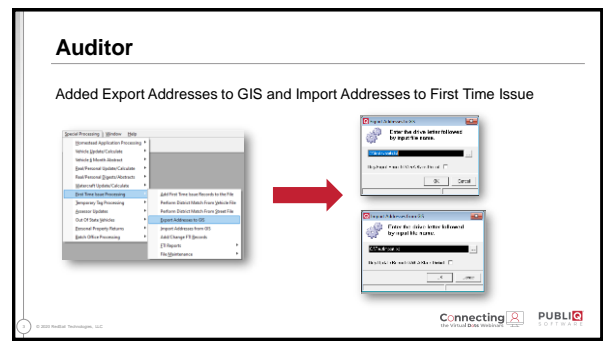

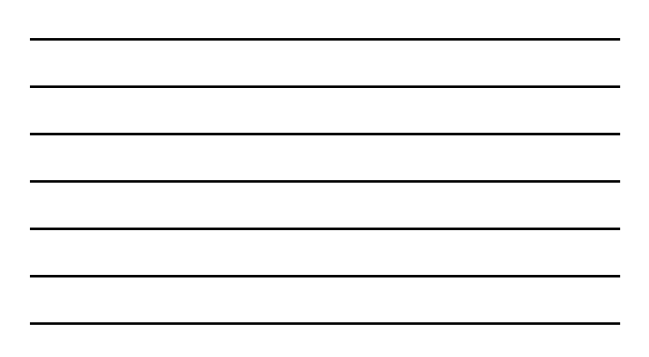

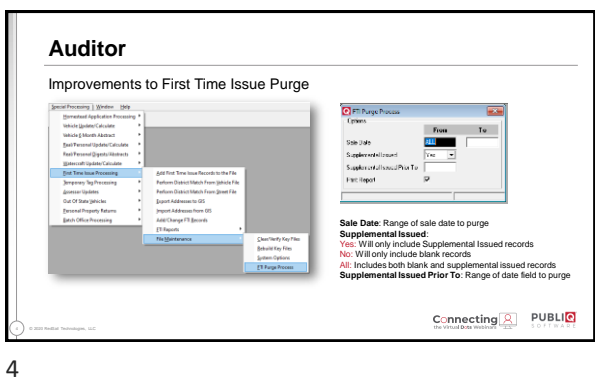

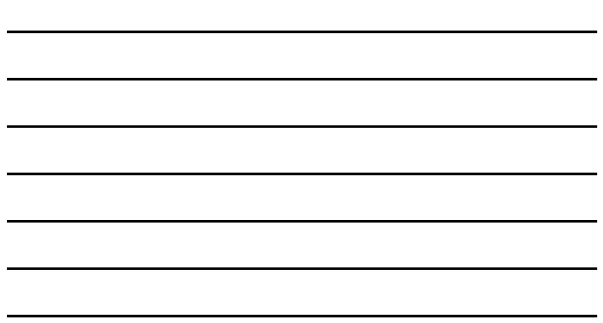

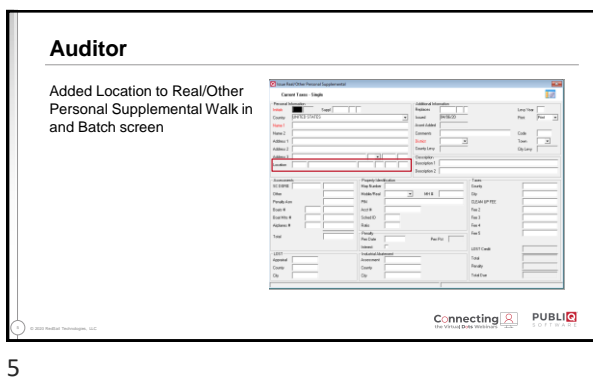

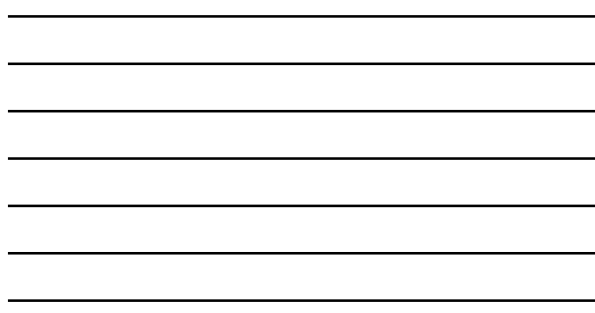

**Auditor** Change New Reg default on Watercraft Update/Calculate reports to YES • This applies to reports that have New Reg as a drop-down option  $\blacksquare$  Mont Options<br>Receipt Number Sort  $\overline{v}$ List/Digest  $\frac{1}{2}$ One Of Each District/To<br>Restart Number Zoro Ass **V** New Reg  $Yes$   $\rightarrow$ Ranges  ${\tt To}$  $\ensuremath{\mathsf{Sort}}\xspace$ School District **ALI**  $\Gamma$  $\mathsf{T}_{\textbf{dK}}$  District  $\frac{\overline{AL}}{\overline{AL}}$  $\frac{1}{2}$  =  $\overline{\phantom{0}}$ Municipality Connecting **2** PUBLIO 6 © 2020 RedSail Technologies, LLC

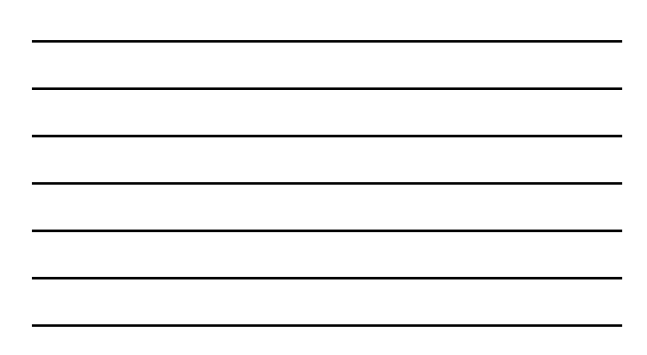

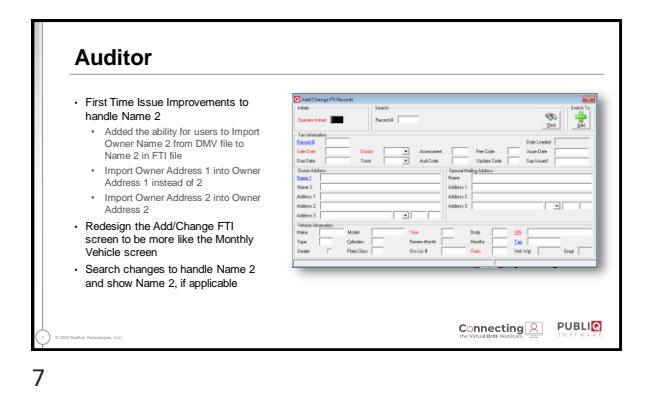

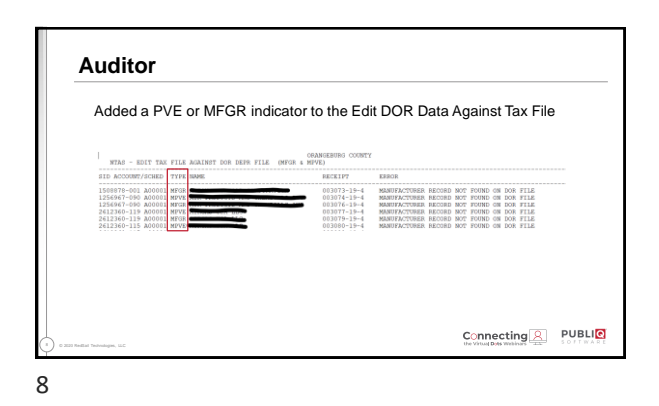

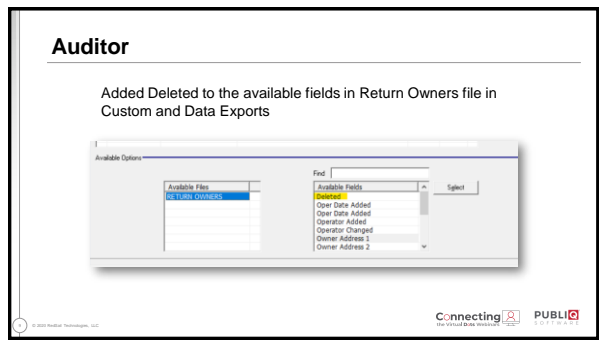

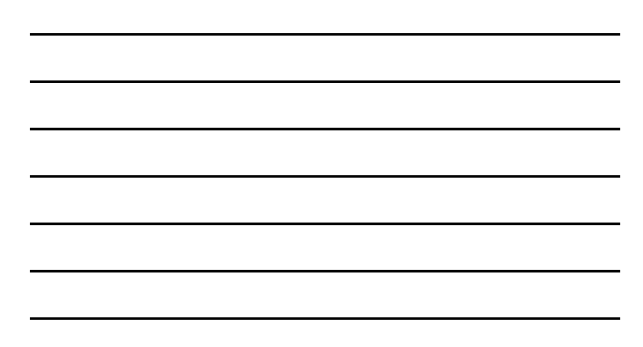

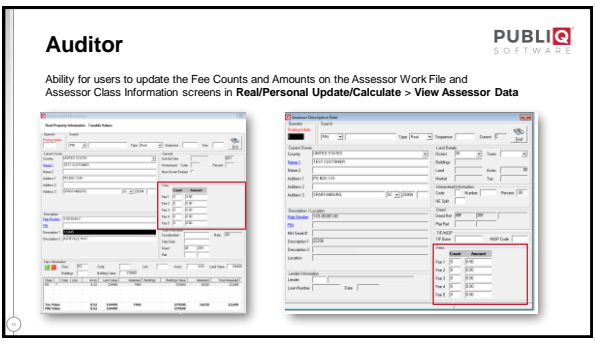

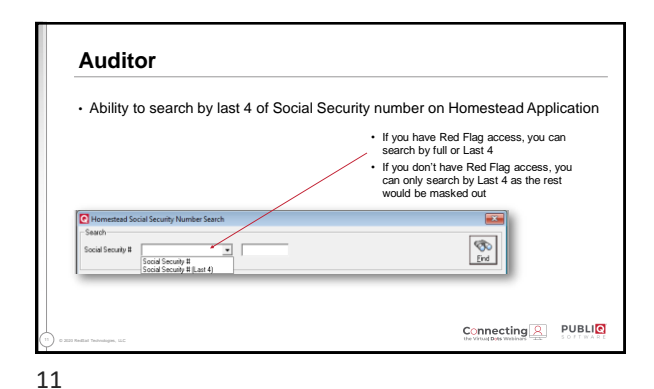

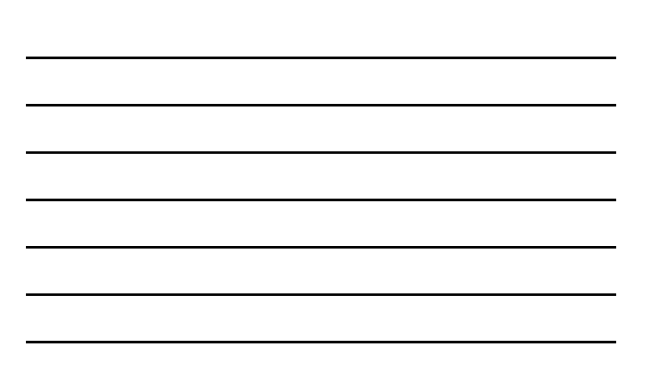

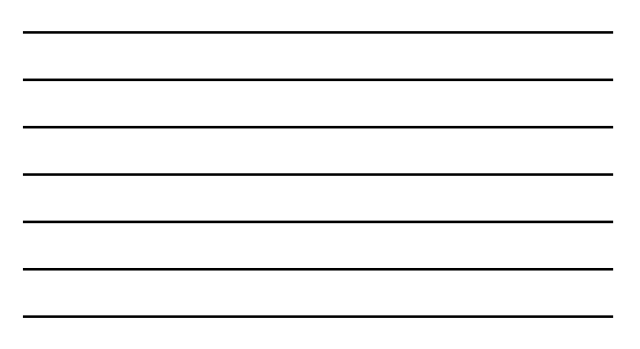

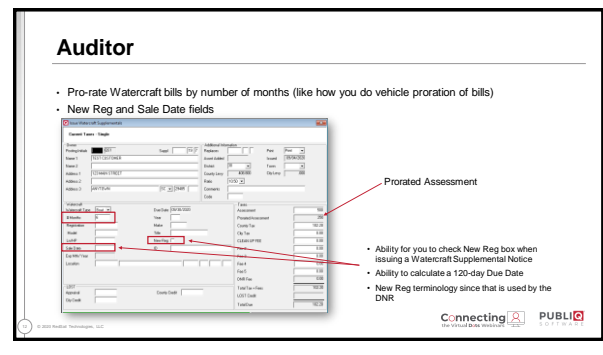

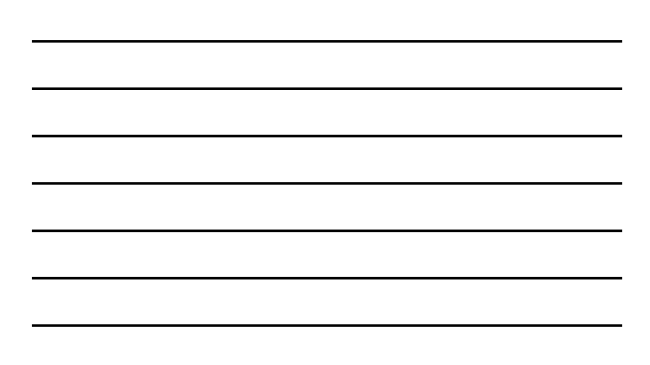

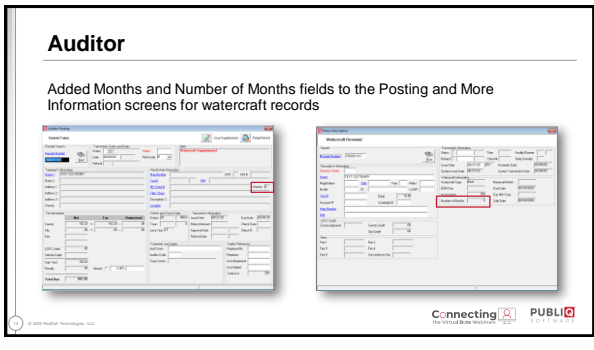

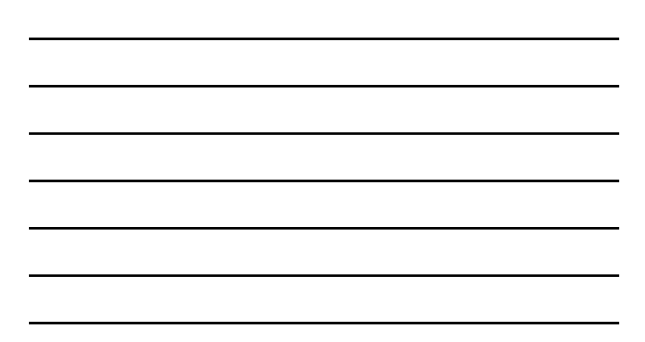

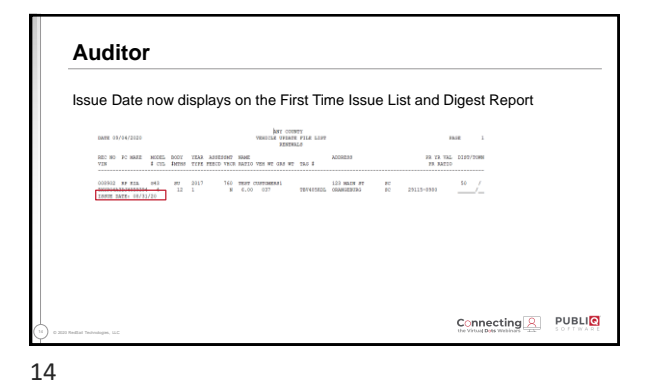

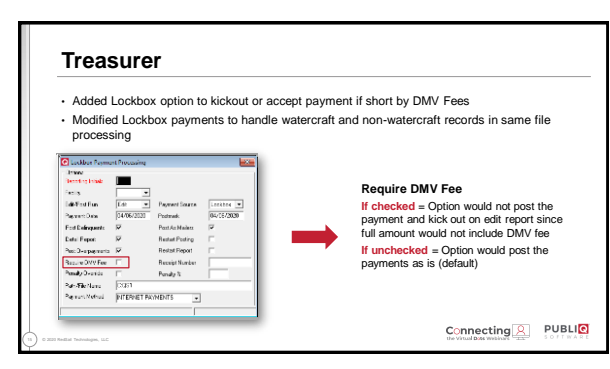

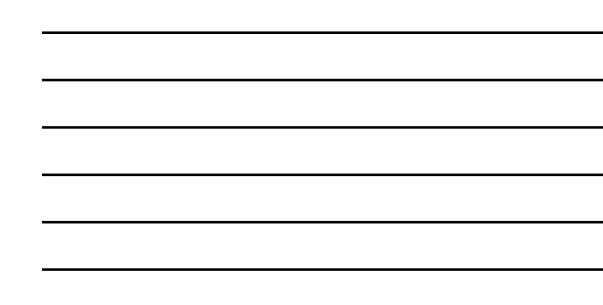

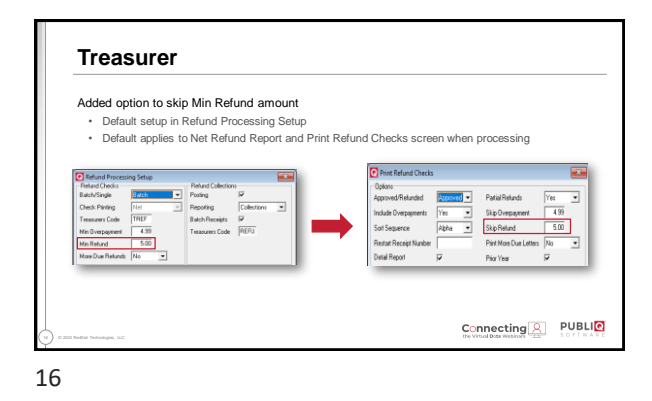

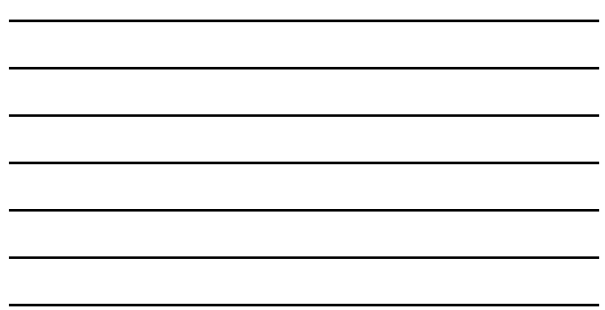

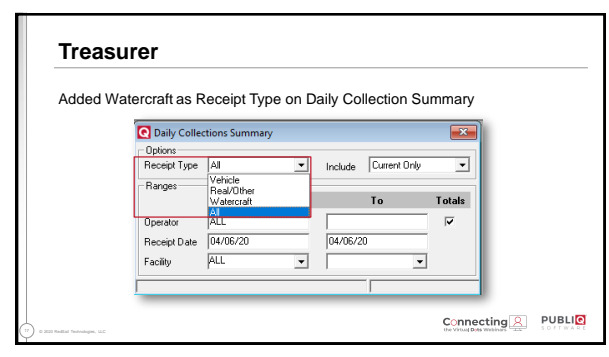

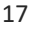

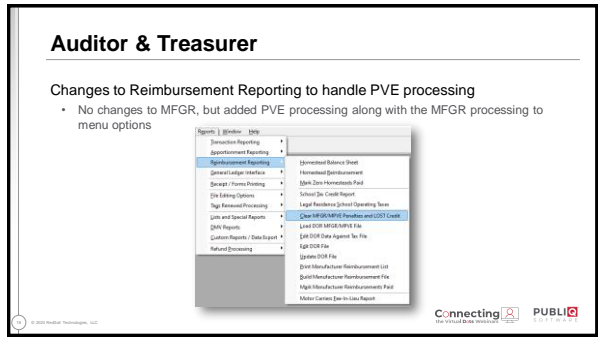

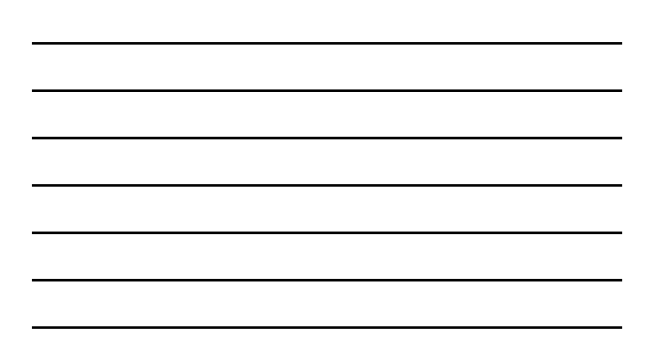

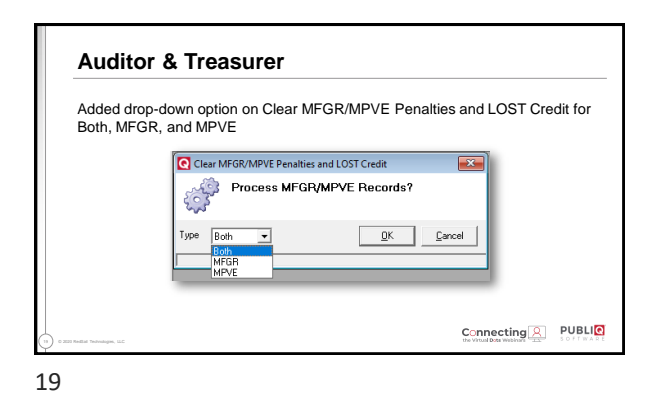

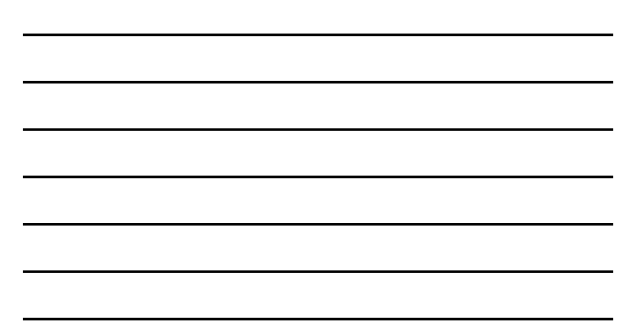

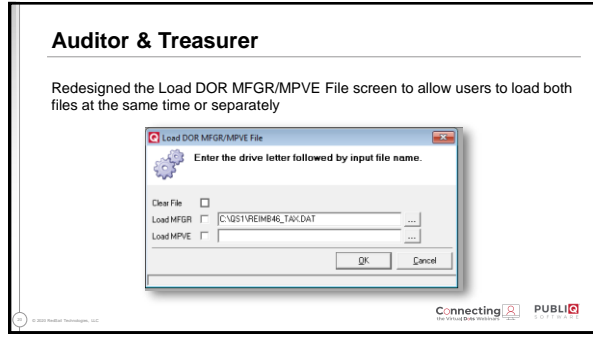

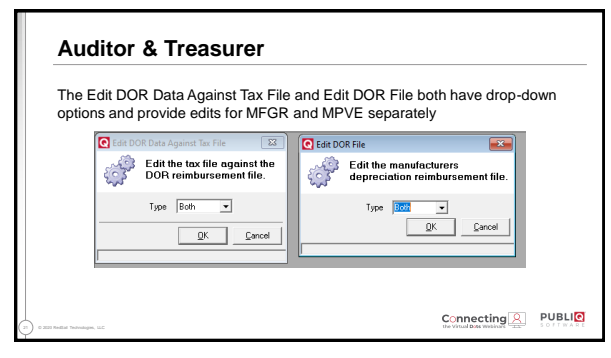

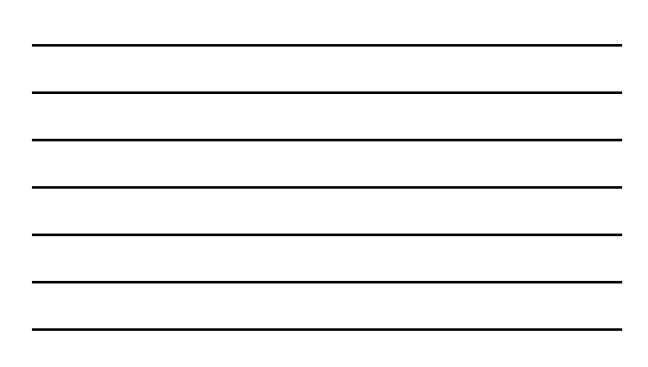

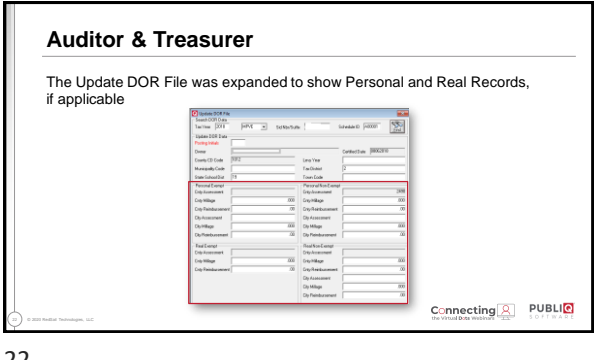

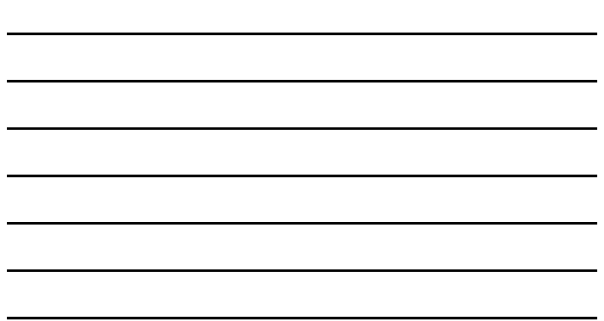

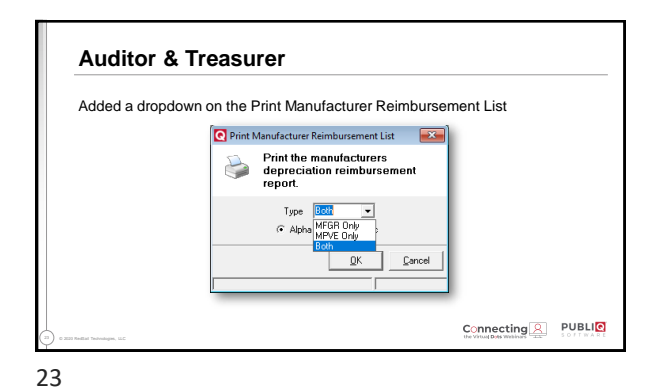

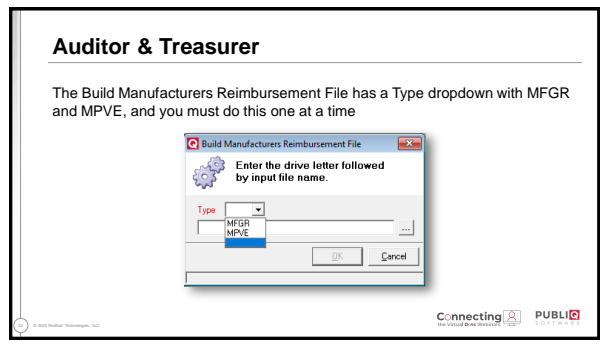

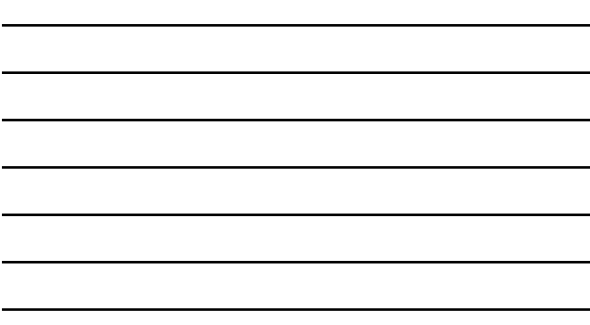

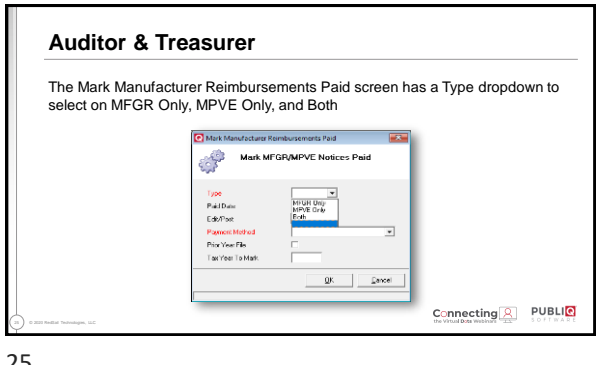

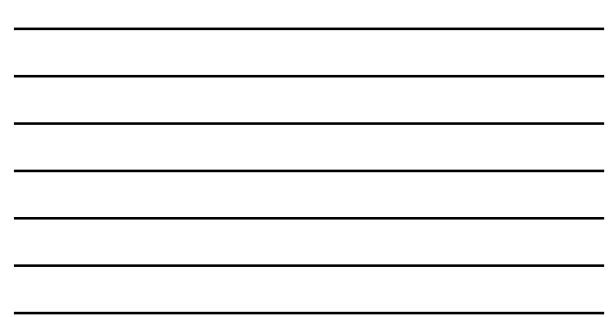

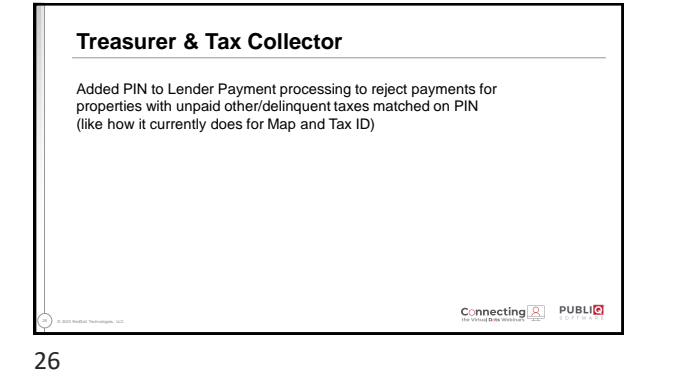

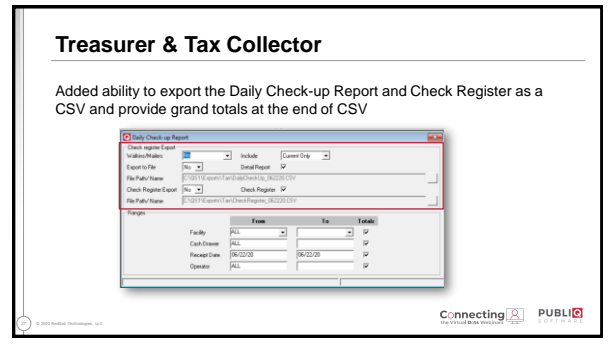

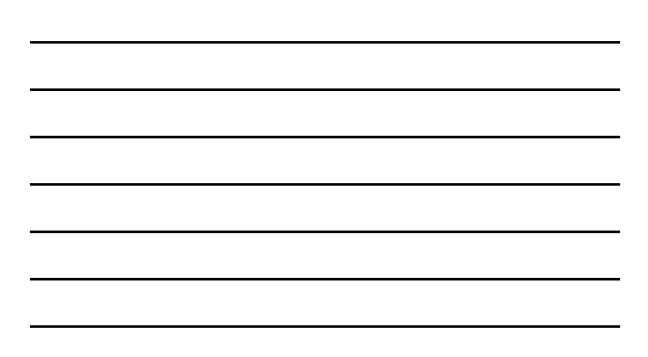

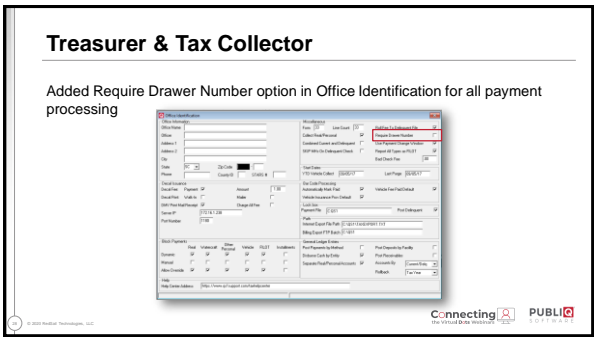

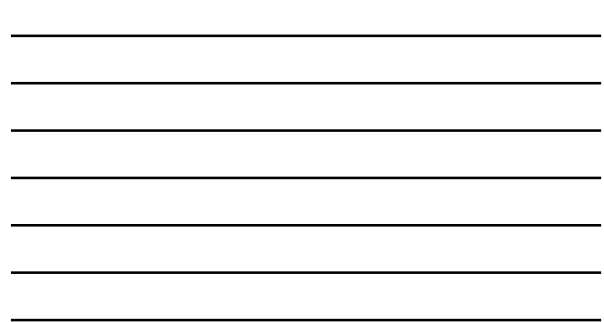

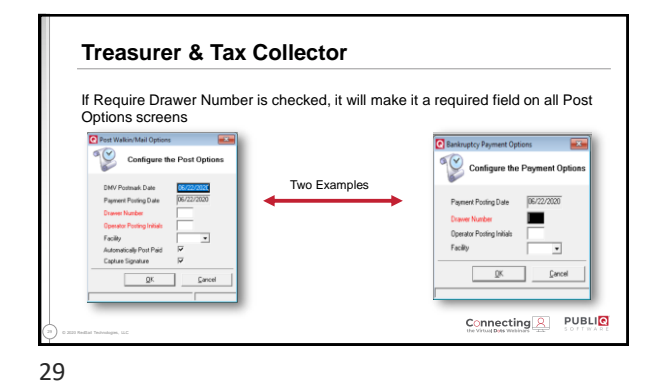

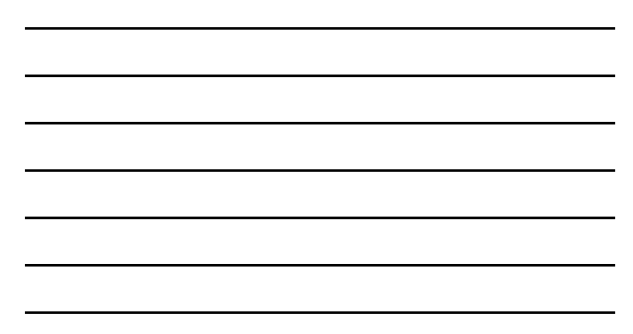

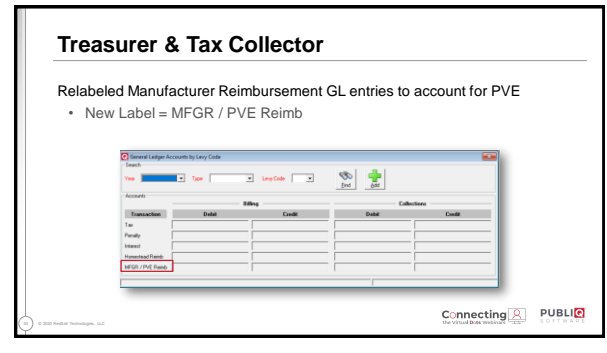

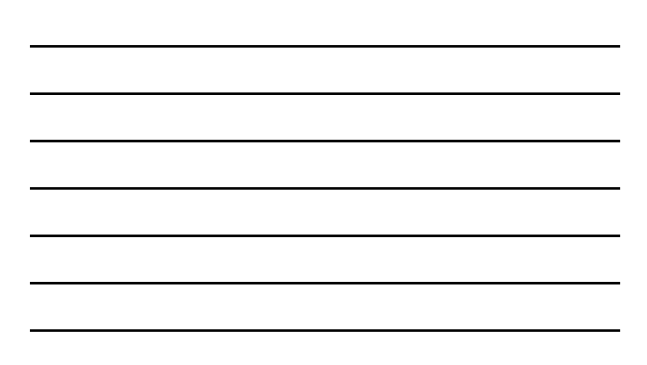

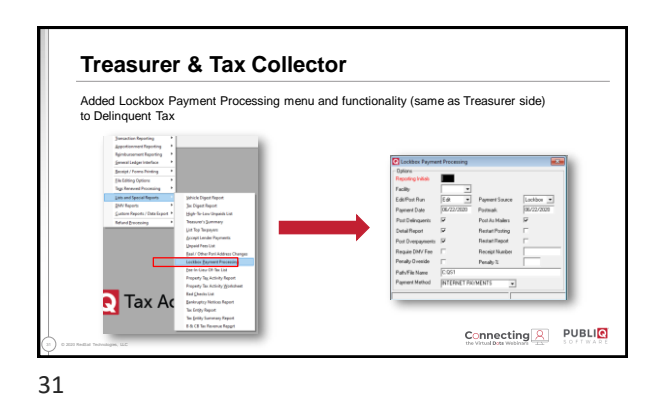

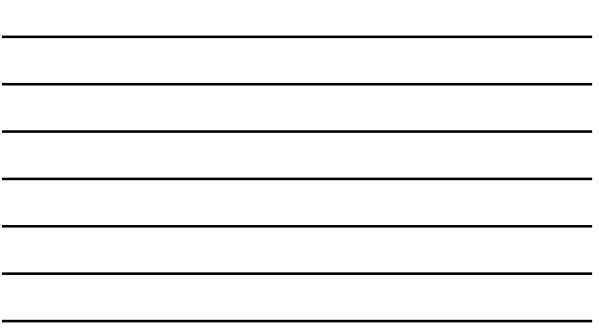

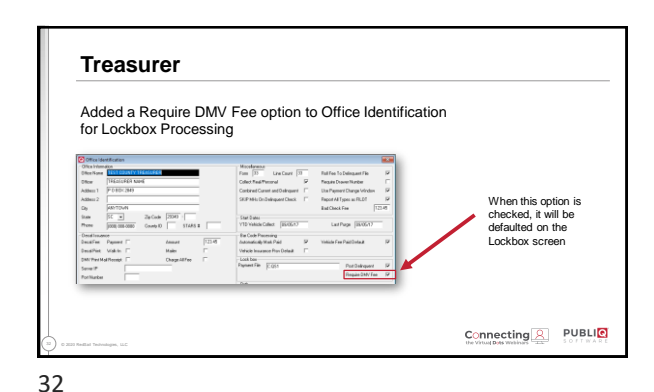

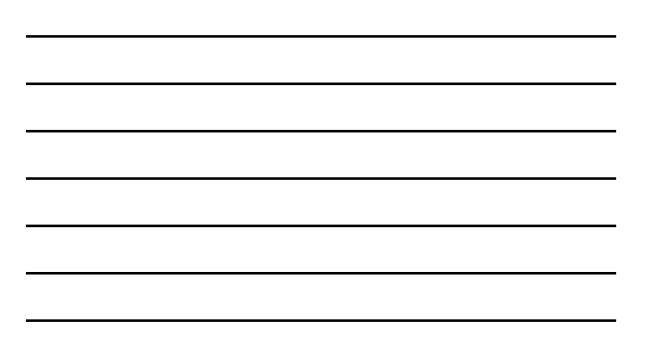

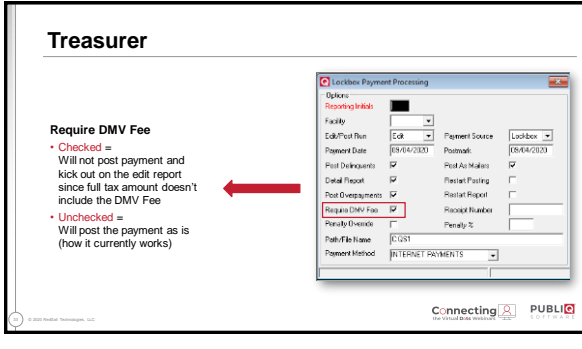

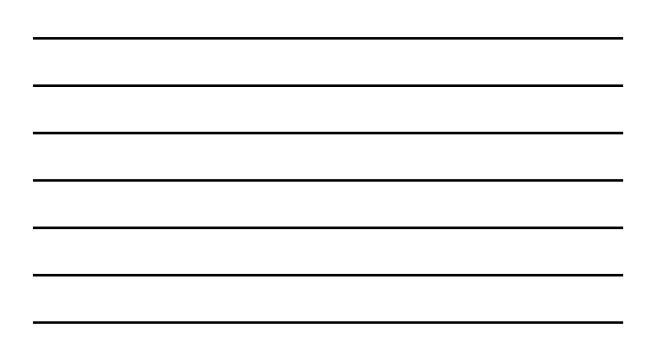

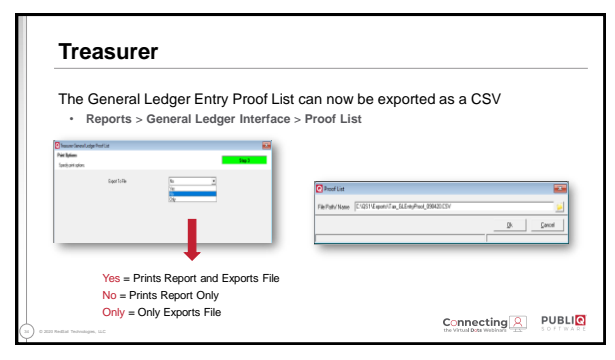

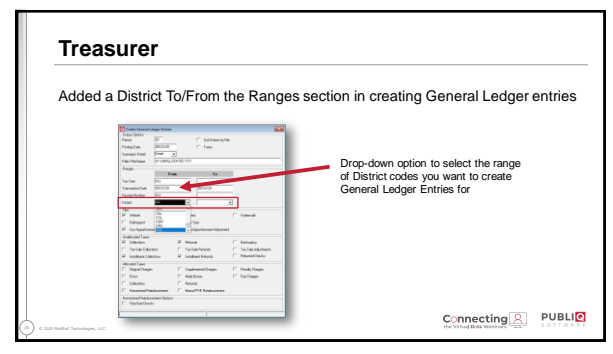

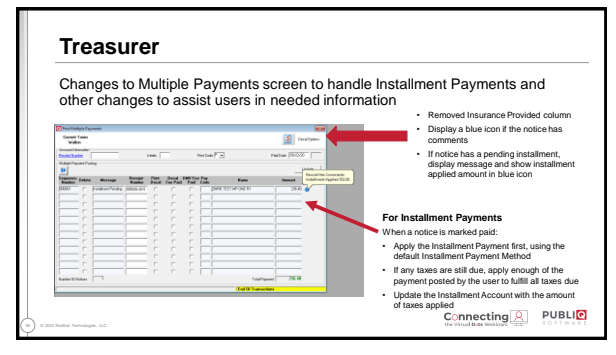

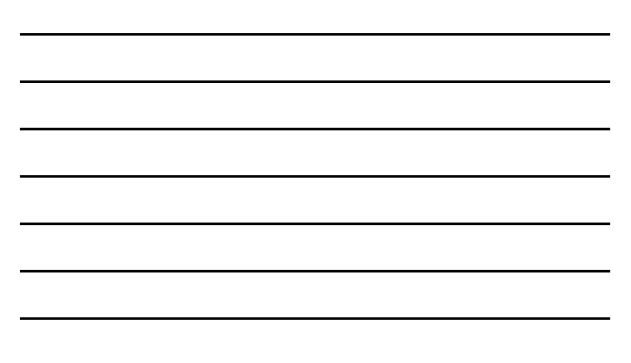

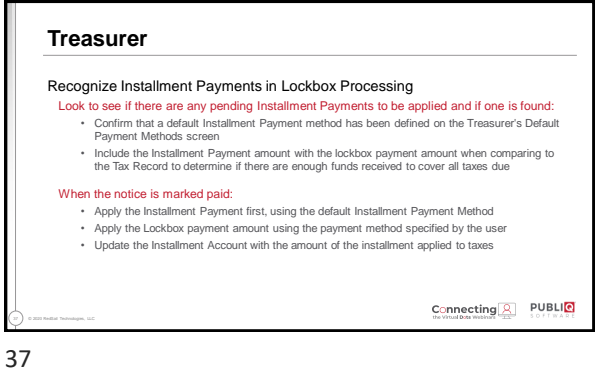

**Treasurer** Provide a warning message for Installment Payments being applied to a previous year **Q** Tax Accounting System Prior Year Account<br>Prior Year Account Payment posting to prior year account....Post Payment? Connecting & PUBLIC 38 © 2020 RedSail Technologies, LLC

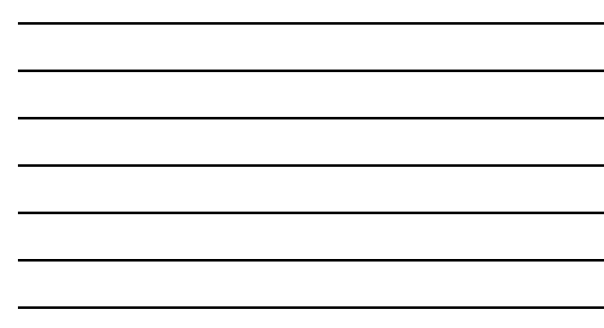

38

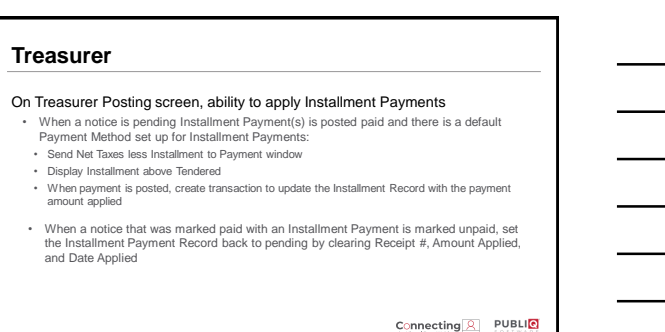

39 © 2020 RedSail Technologies, LLC

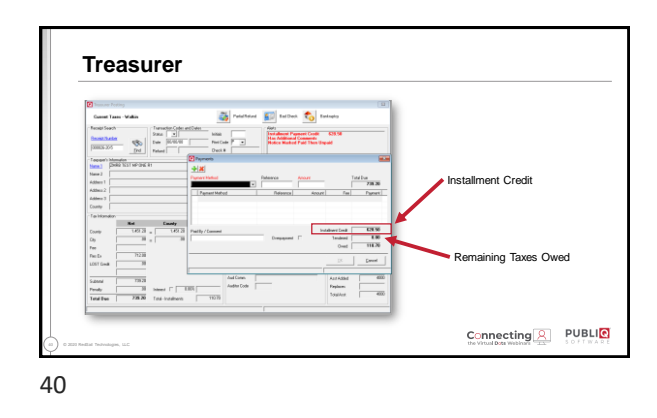

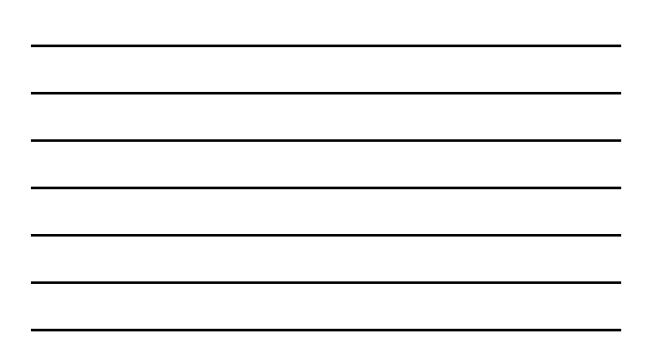

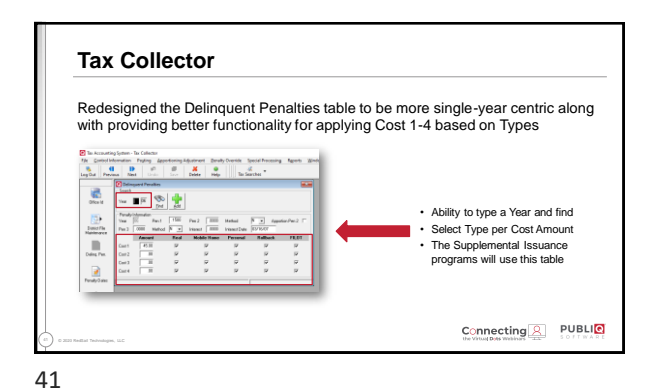

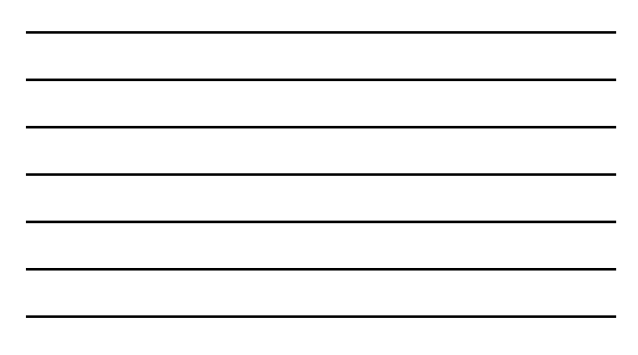

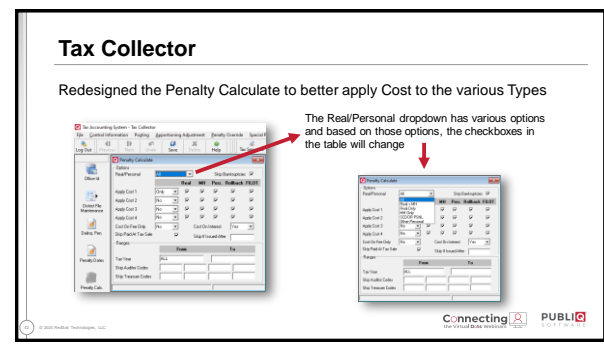

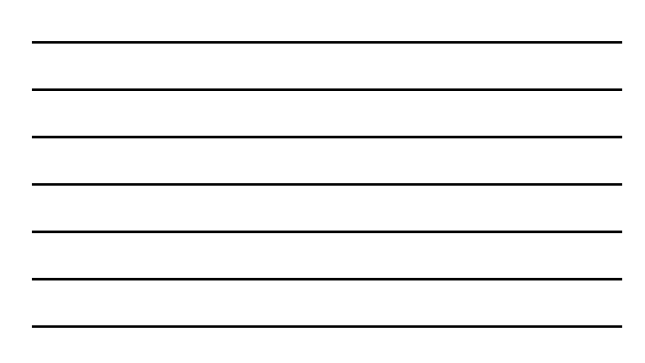

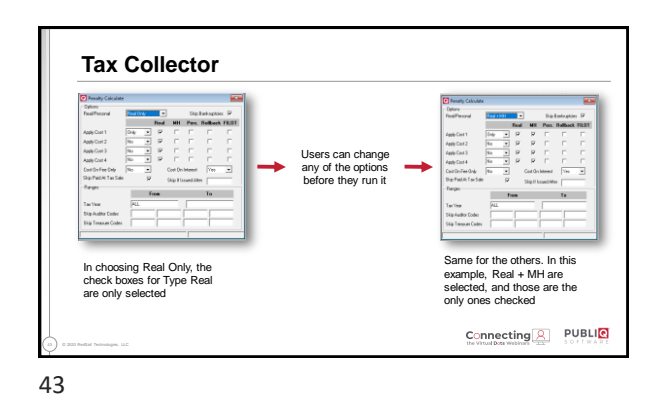

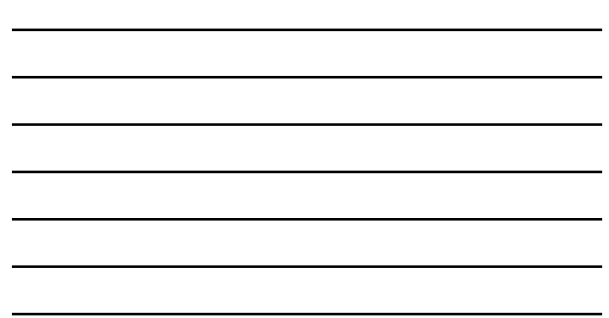

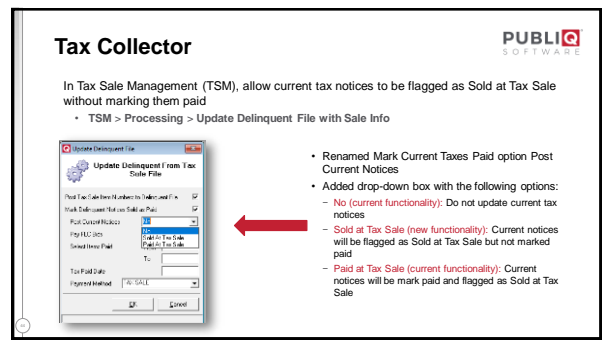

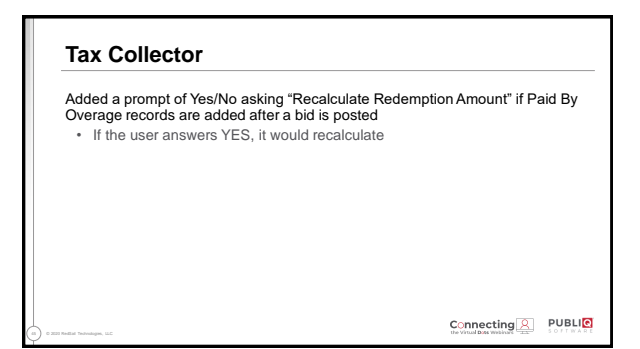

![](_page_15_Picture_2.jpeg)

![](_page_15_Figure_4.jpeg)

![](_page_15_Figure_5.jpeg)

![](_page_16_Picture_86.jpeg)

![](_page_16_Picture_4.jpeg)

![](_page_16_Picture_5.jpeg)